# **МАТЕМАТИЧЕСКОЕ МОДЕЛИРОВАНИЕ В НАУЧНЫХ ИССЛЕДОВАНИЯХ**

*Методические указания к практическим занятиям для студентов магистратуры направления 18.04.01* 

> **САНКТ-ПЕТЕРБУРГ 2021**

Министерство науки и высшего образования Российской Федерации

Федеральное государственное бюджетное образовательное учреждение высшего образования Санкт-Петербургский горный университет

Кафедра химических технологий и переработки энергоносителей

# МАТЕМАТИЧЕСКОЕ МОДЕЛИРОВАНИЕ В НАУЧНЫХ ИССЛЕДОВАНИЯХ

*Методические указания к практическим занятиям для студентов магистратуры направления 18.04.01* 

> САНКТ-ПЕТЕРБУРГ 2021

УДК 665.642 (073)

**МАТЕМАТИЧЕСКОЕ МОДЕЛИРОВАНИЕ В НАУЧНЫХ ИССЛЕДОВАНИЯХ:** Методические указания к практическим занятиям / Санкт-Петербургский горный университет. Сост. *Э.Ю. Георгиева.* СПб, 2021. 42 с.

Рассмотрены основы моделирования химико-технологических процессов. Предназначены для студентов магистратуры направления 18.04.01 «Химическая технология», направленность (профиль) «Химическая технология органических веществ». Оно также будет полезным для студентов других специальностей, связанных с химической промышленностью.

Научный редактор проф. *Н.К. Кондрашева*

Рецензент д.х.н. *И.Д. Устинов* (НОЦ «Механобр-техника»)

 Санкт-Петербургский горный университет, 2021

# **МАТЕМАТИЧЕСКОЕ МОДЕЛИРОВАНИЕ В НАУЧНЫХ ИССЛЕДОВАНИЯХ**

*Методические указания к практическим занятиям для студентов магистратуры направления 18.04.01* 

Сост.: *Э.Ю. Георгиева*

Печатается с оригинал-макета, подготовленного кафедрой химических технологий и переработки энергоносителей

Ответственный за выпуск *Э.Ю. Георгиева*

Лицензия ИД № 06517 от 09.01.2002

Подписано к печати  $12.05.2021$ . Формат  $60\times84/16$ . Усл. печ. л. 2,4. Усл.кр.-отт. 2,4. Уч.-изд.л. 2,0. Тираж 75 экз. Заказ 395.

Санкт-Петербургский горный университет РИЦ Санкт-Петербургского горного университета Адрес университета и РИЦ: 199106 Санкт-Петербург, 21-я линия, 2

## **ВВЕДЕНИЕ**

Дисциплина «Математическое моделирование в научных исследованиях» относится к вариативной части ОПОП по направлению подготовки 18.04.01 «Химическая технология» по направленности «Химическая технология органических веществ».

Целью дисциплины является: формирование у студентов практических навыков создания, построения и анализа моделей химико-технологических систем, применения методы математического моделирования при решении задач, связанных с обработкой экспериментальных данных; формирование научнотеоретического уровня мышления у студентов; подготовка выпускников к решению профессиональных задач, связанных с моделированием химико-технологических процессов*.* 

Основные задачи дисциплины: системный подход при решении задач оптимизации и моделирования, как отдельных стадий технологического процесса, так и всего производства в целом; решение технологических задач динамического моделирования с использованием современного программного обеспечения; создание структурированных моделей производственных объектов; обучение практическим навыкам создания математических моделей химико-технологических процессов и аппаратов для последующего их использования в творческой деятельности выпускника.

# **ПРАКТИЧЕСКОЕ ЗАНЯТИЕ № 1 МАТЕМАТИЧЕСКИЕ МОДЕЛИ ХИМИЧЕСКИХ РАВНОВЕСИЙ**

#### **Общие теоретические сведения**

Математическая модель системы химических равновесий состоит из общих выражений констант равновесия отдельных реакций и условий материального баланса, которые являются начальными условиями установления равновесий. Результатом реализации модели системы равновесий являются равновесные концентрации всех компонентов системы.[3]

Реализация модели сводится к решению системы нелинейных уравнений, для которой в программе Mathcad существует стандартная процедура:

$$
x := 1 \qquad y := 1 \qquad z := 0
$$

Given

$$
2x + y = 5 - 2z2
$$
  

$$
y3 + 4z = 4
$$
  

$$
x \cdot y + z = e2
$$

 $vec := Find(x,y,z)$ 

В блоке (1) задается начальное приближение, которое должно быть выбрано как можно ближе к предполагаемому решению, иначе могут быть найдены решения, не соответствующие физическому смыслу задачи. [3]

в блоке (2) после команды Given вводятся уравнения системы в любой форме, но с булевым равенством. Для проверки полученных решений предпочтительно сводить уравнения к виду, в котором переменные находятся в одной части равенства.

В блоке (3) формируется вектор-столбец, число элементов которого равно числу переменных. Числовые значения элементов этого вектора представляют решения системы. [3]

## Пример выполнения задания

Рассчитать равновесные концентрации всех ионов и молекул в растворе Н<sub>3</sub>РО<sub>4</sub> с концентрацией Ск. Значения констант диссоциации: K<sub>1</sub>=7.24E-3; K<sub>n</sub>=6.1E-8; K<sub>m</sub>=4.57E-13.

Обозначим [H<sup>+</sup>]=x, [H<sub>2</sub>PO<sub>4</sub><sup>-</sup>]=y, [HPO<sub>4</sub><sup>-2</sup>]=p, [H<sub>3</sub>PO<sub>4</sub>]=z, [PO<sub>4</sub><sup>-3</sup>]=q Выражения констант равновесия будут иметь вид:

$$
K_1 = \frac{x \cdot y}{z} \ K_{II} = \frac{x \cdot p}{y} \ K_{III} = \frac{x \cdot q}{p}
$$

Дополнительно к этим уравнениям необходимо ввести условия материального баланса. Первое из этих условий сводится к тому, что начальная концентрация фосфорной кислоты должна быть равна сумме концентраций всех частиц, содержащих фосфор[3]:

$$
p+q+y+z = Ck
$$

Кроме того. необходимо ввести условие электронейтральности: сумма положительных зарядов должна быть равна сумме отрицательных зарядов:

$$
x = 3q + 2p + y
$$

Решение задачи будет иметь вид:

0.076

 $V =$ 

x := 0.1 y := 0.1 z := 0.1 p := 0.1 q := 0.1  
\nGiven  
\n
$$
\frac{x \cdot y}{z} = 7.24 \cdot 10^{-3}
$$
\n
$$
\frac{x \cdot p}{y} = 6.1 \cdot 10^{-8}
$$
\n
$$
\frac{x \cdot q}{p} = 4.57 \cdot 10^{-13}
$$
\n
$$
p + q + y + z = 0.1
$$
\n
$$
3q + y + 2p = x
$$
\n
$$
\text{X} := \text{Find}(x, y, z, q, p)
$$
\n
$$
\begin{pmatrix} 0.024 \\ 0.024 \end{pmatrix}
$$

Полученное решение необходимо проверить, подставив в исходную систему:

$$
\begin{aligned}\n\text{A:} &= \text{V}_0 & \text{A:} &= \text{V}_1 & \text{A:} &= \text{V}_2 & \text{A:} &= \text{V}_3 & \text{A:} &= \text{V}_4 \\
& \frac{\text{x} \cdot \text{y}}{\text{y}} &= 7.24 \times 10^{-3} \\
& \frac{\text{x} \cdot \text{p}}{\text{y}} &= 6.1 \times 10^{-8} \\
& \frac{\text{x} \cdot \text{q}}{\text{p}} &= 0 \\
& \text{p} + \text{q} + \text{y} + \text{z} &= 0.1 \\
& 3\text{q} + \text{y} + 2\text{p} &= 0.024\n\end{aligned}
$$

# Варианты заданий

1. Для температур и соответствующих им констант равновесия реакций (табл. 1.1) рассчитайте выход водорода, образующегося при протекании реакций:  $(1, 1)$ 

$$
CO + H_2O \Leftrightarrow H_2 + CO_2 \qquad K_l \tag{1.1}
$$

$$
2CO \Leftrightarrow CO_2 + C \qquad K_2 \tag{1.2}
$$

Если исходные количества СО и Н<sub>2</sub>О составляют 1 моль, а Н<sub>2</sub>, СО<sub>2</sub> и С в системе отсутствовали.

Таблица 1.1

 $(1, 2)$ 

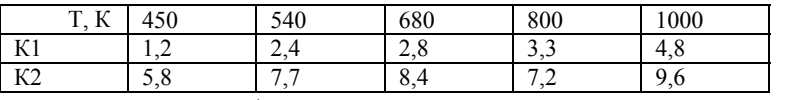

Постройте график зависимости выхода водорода  $\overline{O}$ температуры.

Рассчитайте равновесные концентрации участников реакций:

$$
4NH_3 + 5O_2 \Leftrightarrow 4NO + 6H_2O \tag{1.3}
$$

$$
4NH_3 + 3O_2 \Leftrightarrow 2NO + 6H_2O \tag{1.4}
$$

если начальное количество аммиака и кислорода составляет по 1 моль, продуктов реакции в системе не было, константа равновесия реакции (1.3) составляет 2.8, а реакции (1.4) - 6.4.

Проведите расчеты лля соотношения начальных концентраций  $NH_3:O_2$  1:2, 1:3, 1:4, 1:5 (молярные количества).

Постройте график зависимости мольной доли оксида азота в смеси от соотношения начальных количеств аммиак/кислород.

## ПРАКТИЧЕСКОЕ ЗАНЯТИЕ № 2 МОДЕЛИРОВАНИЕ СХЕМ ХИМИЧЕСКОЙ КИНЕТИКИ

#### Общие теоретические сведения

Закон действия масс позволяет для любой схемы кинетики химических реакций составить систему - дифференциальных уравнений. При составлении дифференциальных уравнений в соответствии с законом действия масс необходимо правильно выбирать знаки перед соответствующими слагаемыми и учитывать **BCC** реакции.  $\mathbf{B}$ холе которых изменяется концентрация рассматриваемого участника реакции.

Например, для схемы реакций:

$$
\stackrel{k1}{A \to D} \stackrel{k2}{\underset{k3}{\longleftrightarrow}} C + B \tag{2.1}
$$

Вещество А только расходуется, поэтому для него будем иметь:

$$
\frac{da}{dt} = -k1 \cdot A\tag{2.2}
$$

Вещество D может образовываться по двум реакциям и расходоваться по одной, поэтому:

$$
\frac{dD}{dt} = -k1 \cdot A - k2 \cdot D + k3 \cdot C \cdot B \tag{2.3}
$$

По аналогии для С и В получим:

$$
\frac{dC}{dt} = k2 \cdot D - k3 \cdot C \cdot B \tag{2.4}
$$

$$
\frac{dB}{dt} = k2 \cdot D - k3 \cdot C \cdot B \tag{2.5}
$$

Эти уравнения можно решать с помощью программы MathCad. Для создания solve-блока необходимо задать верхнюю границу времени, в которой будет проводиться решение. Внутри блока используется значок «булева равенства». Для каждой переменной необходимо задать начальное условие, которое дано в задании.

*Пример выполнения задания*

1. Для схемы уравнений:

$$
\stackrel{k1}{A \to D} \stackrel{k2}{\longleftrightarrow} C + B \tag{2.6}
$$

составляющих механизм некоторой реакции составить систему кинетических уравнений и получить решение, соответствующее начальной концентрации вещества А 0,1М и значениям констант скорости *k*1= 0.5; *k*2 = 0.6; *k*3 = 0.01; *k*4 = 0.051. Значение верхнего предела времени для всех вариантов принять равным 10.

 $k1 = 0.5$   $k2 = 0.6$   $k3 = 0.01$   $k4 = 0.051$  $T_{\text{av}} = 100$ Given  $\frac{d}{dt}A(t) = -k1 \cdot A(t)$   $A(0) = 0.1$ 

$$
\frac{d}{dt}D(t) = k1 \cdot A(t) - k2 \cdot D(t) + k3 \cdot C(t) \cdot B(t) \qquad D(0) = 0
$$

$$
\frac{d}{dt}C(t) = k2 \cdot D(t) - k3 \cdot C(t) \cdot B(t) \qquad C(0) = 0
$$

$$
\frac{d}{dt}B(t) = k2 \cdot D(t) - k3 \cdot C(t) \cdot B(t)
$$
\n
$$
B(0) = 0
$$
\n
$$
C(A) \qquad \qquad \Gamma(A) \qquad \qquad \Gamma(A)
$$

$$
\begin{bmatrix}\n\text{CB} \\
\text{CC} \\
\text{CD}\n\end{bmatrix}\n= Odesolve\n\begin{bmatrix}\n\text{CB} \\
\text{B} \\
\text{C} \\
\text{D}\n\end{bmatrix}, t, T
$$

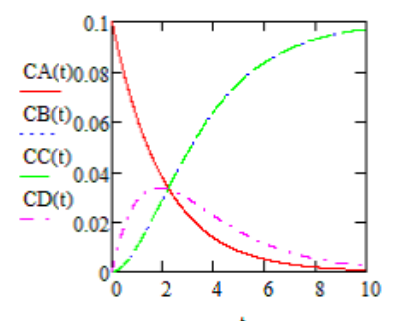

Получить и построить график зависимости концентрации вещества С в момент времени 5 с от начальной концентрации А, изменяя ее от 0.1 до 0.6 с шагом 0.1.

Лля этого проводятся расчеты с каждым значением начальной концентрации А, при этом формируются массивы, по которым строится график:

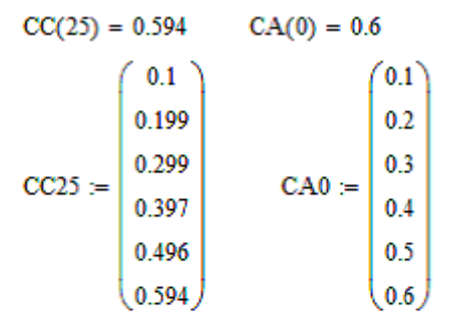

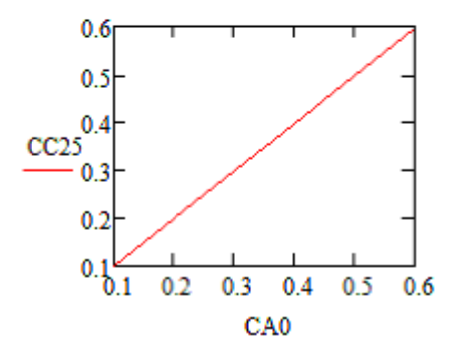

#### Варианты заданий для выполнения

1. Для схемы уравнений, составляющих механизм некоторой реакции (табл.2.1) составить систему кинетических уравнений и получить решение, соответствующее начальной концентрации вещества А 0,1М и значениям констант скорости.

2. Получить и построить график зависимости концентрации вещества С в момент времени 5 с от начальной концентрации А, изменяя ее от 0,1 до 0,6 с шагом 0,1.

*Таблица 2.1* 

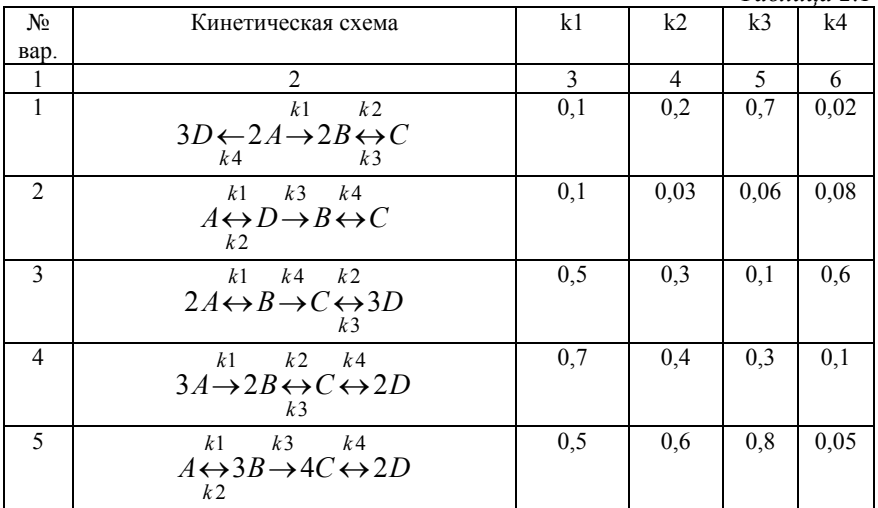

# **ПРАКТИЧЕСКОЕ ЗАНЯТИЕ № 3 МАТЕМАТИЧЕСКИЕ МОДЕЛИ ГИДРАВЛИЧЕСКИХ И ТЕПЛООБМЕННЫХ СИСТЕМ**

#### **Общие теоретические сведения**

Математические модели гидравлических систем строятся на основе соотношений между расходом жидкости через сужающее устройство и перепадом давлений на нем (рис. 3.1):

$$
v = k(P_1 - P_2)^{1/2},\tag{3.1}
$$

где k - коэффициент пропускной способности сужающего устройства.

При составлении уравнений, описывающих давления и расходы в заданной гидравлической схеме учитываются расходы через каждое сужающее устройство.

При этом:

1) сумма расходов в каждом из узлов схемы равна нулю;

2) давление изменяется только в случае наличия сужающего устройства.

Таким образом, система уравнений вида (3.1), дополненная условиями баланса расходов, является системой алгебраических уравнений, решая которые, можно найти неизвестные параметры схемы.

Тепловой расчет в реакторе идеального смешения строится на основе баланса поглощенной и переданной теплоты. Поглощенная теплота рассчитывается по соотношению:

$$
Q_n = \kappa (T_0 - T) , \qquad (3.2)
$$

где  $\nu$  - расход теплоносителя, кг/с, с- теплоемкость, Дж/кг К, T0- температура на входе в зону, T- температура на выходе из зоны.

Теплота, переданная через стенку аппарата или теплообменника, рассчитывается по формуле:

$$
Q_{cm} = Fk_1(T_0 - T), \t\t(3.3)
$$

где F- площадь поверхности теплообмена, k- коэффициент теплоотдачи, T0- температура теплоносителя, T- температура в аппарате.

Для типичной задачи теплообмена аппарата, нагреваемого теплообменным оборудованием и отдающего тепло в окружающую среду (рис. 3.1)

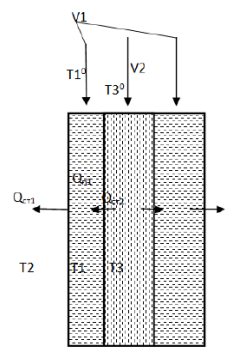

 Рис. 3.1 Схема тепловых потоков реактора идеального смешения <sup>с</sup> теплообменом

Для внутренней зоны аппарата (3.1) уравнение теплового баланса будет иметь вид:

$$
Q_{n1} = Q_{cm1} - Q_{cm2}, \t\t(3.4)
$$

Подставляя в (3.4) выражения (3.2) и (3.3), получим

$$
v1 \cdot c1 \cdot (T1 - T1^0) = F1 \cdot k1_T \cdot (T3 - T1) - F2 \cdot k2_T \cdot (T2 - T1), \tag{3.5}
$$

Для зоны теплообменника

$$
Q_{n3} = Q_{cm3},\tag{3.6}
$$

Подставляя выражения вида (6.2) и (6.3), получим:

$$
v3 \cdot c3 \cdot (T3 - T3^0) = F1 \cdot k1_T \cdot (T3 - T1), \tag{3.7}
$$

Уравнения (3.5) и (3.7) представляют собой систему двух алгебраических уравнений, решая которую относительно требуемых двух переменных, можно выполнить тепловой расчет.

Для аппарата идеального вытеснения характерна зависимость температуры от координаты внутри системы, в связи с чем уравнения баланса будут содержать пространственную производную от температуры рассматриваемой части системы. Для системы реактор идеального вытеснения – теплообменник возможно два варианта потоков: прямоточный и противоточный. В прямоточном варианте система уравнений для расчета температур имеет вид:

$$
v1 \cdot c1 \cdot \frac{dT1}{dl} = -F1 \cdot k1(T1 - T2),
$$
  
\n
$$
v2 \cdot c2 \cdot \frac{dT2}{dl} = -F1 \cdot k1(T2 - T1)
$$
\n(3.8)

Начальными условиями для рассматриваемой системы будут температуры контактирующих потоков до входа в аппарат.

Для противоточного варианта в одном из уравнений знак правой части меняется на противоположный. Соответственно, корректируются начальные условия для системы

#### Пример выполнения задания

1. Найти давления P1-P4 и расходы v1, v2 в схеме (рис. 3.2), если известно, что P=1,  $v=0.01$ .

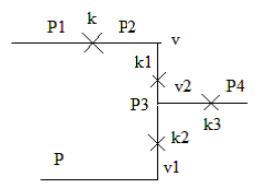

Рис. 3.2 Гидравлическая схема С учетом обозначений схемы система уравнений будет иметь вил:  $P = 1$  v = 01 k = 1 k1 = 3 k2 = 2 k3 = 3 исходные данные  $P1 = .1$   $P2 = 0.05$   $P4 = .001$   $P3 = .01$   $v2 = 0$   $v1 = 2$  начальные приближения Given  $v = k \sqrt{(P1 - P2)}$  $v = k1 \cdot \sqrt{(P2 - P3)}$  $v1 = k2 \sqrt{(P - P3)}$  $v2 = k3\sqrt{(P3 - P4)}$  $v + v1 = v2$ 

Find(v2, v1, P1, P2, P3, P4) = 
$$
\begin{pmatrix} 0.208 \\ 0.198 \\ 0.017 \\ 0.017 \\ 0.017 \\ 0.012 \end{pmatrix}
$$

При выборе начальных приближений следует выбирать их в порядке убывания от входного давления к выходному.

 2. Рассчитайте расход теплоносителя и его температуру на выходе из аппарата, необходимые для поддержания в аппарате температуры 320 К, если внешняя поверхность составляет  $3\text{ m}^2$ , коэффициент теплопередачи в окружающую среду составляет 0,005, коэффициент теплопередачи от теплоносителя к среде аппарата составляет 0,5. Расход среды в аппарате составляет 0,05 кг/с. Температура окружающей среды 273 К. Поверхность теплообмена составляет 0,5 м<sup>2</sup>. Проведите расчет для значений внешней поверхности  $0,5, 1, 2, 5$  м<sup>2</sup> и постройте график зависимости требуемой температуры теплоносителя от величины внешней поверхности аппарата. Теплоемкость среды в аппарате составляет 3,800, теплоносителя 4,200. Начальная температура среды составляет 273 К, теплоносителя 500 К.

Решение задачи строится на основе решения системы алгебраических уравнений и дальнейшего формировании массивов величин для построения графика.

Рассчитайте температуру среды  $(T_1)$  на выходе из аппарата идеального вытеснения при противоточном варианте теплообмена, если на входе в аппарат температура среды составляет 300 К, температура теплоносителя  $(T_2)$  на входе 373 К, теплоемкость среды  $c_1=3600$ , теплоемкость теплоносителя  $c_2=4200$ , коэффициент теплоотдачи к=0,3, поверхность теплообмена F=0,4 м<sup>2</sup>. Расход среды  $v_1$ =0,001, теплоносителя  $v_2$ =0,002. Длина аппарата L=100 см. Рассчитайте температуру среды на выходе из аппарата для значений длины аппарата 50, 60, 70, 80 см и постройте график зависимости температуры на выходе от длины аппарата.

Задача представляет собой решение системы дифференциальных уравнений. Требуемое значение соответствует температуре в граничной точке системы.

15

$$
v1 := 0.001 \qquad c1 := 3600 \qquad \underline{F}_w = 0.4
$$

 $v2 := 0.002$  c2 := 4200 k := 0.3

$$
L_{\rm{av}} = 100
$$

Given

$$
v1 \cdot c1 \cdot \frac{d}{dx} T1(x) = -F k \cdot (T1(x) - T2(x)) \qquad T1(0) = 300
$$

$$
v2 \cdot c2 \cdot \frac{d}{dx} T2(x) = F \cdot k \cdot (T2(x) - T1(x)) \qquad T2(L) = 373
$$

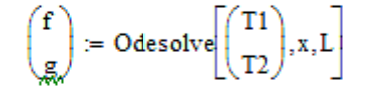

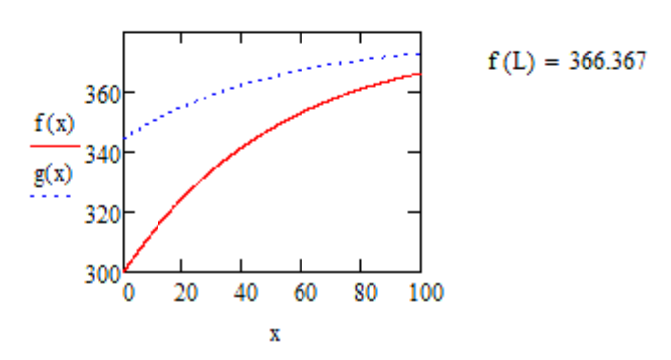

Расчет по полученной модели для разных значений L позволяет сформировать массивы температуры и значений длины аппарата.

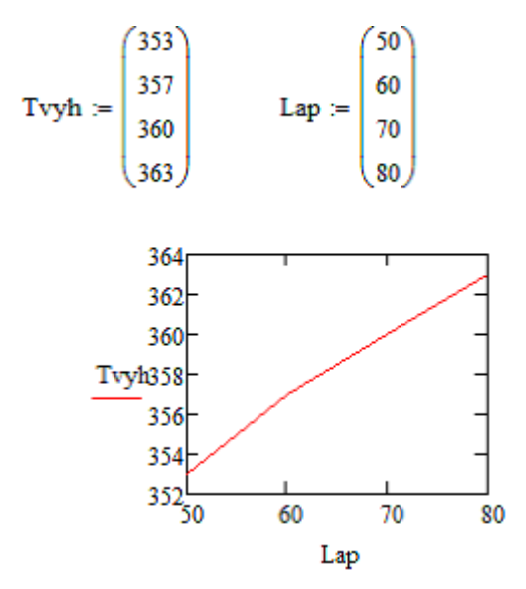

Для прямоточного варианта система уравнений изменяется соответственно одинаковому направлению движения потоков:

 $cl := 3600$  $v1 := 0.001$  $F = 0.4$ 

 $v2 := 0.002$   $c2 := 4200$   $k := 0.3$ 

$$
L_{\rm{NN}}=80
$$

Given

$$
v1 \cdot c1 \cdot \frac{d}{dx} T1(x) = -Fk \cdot (T1(x) - T2(x)) \qquad T1(0) = 300
$$

$$
v2 \cdot c2 \cdot \frac{d}{dx} T2(x) = -F \cdot k \cdot (T2(x) - T1(x)) \qquad T2(0) = 373
$$

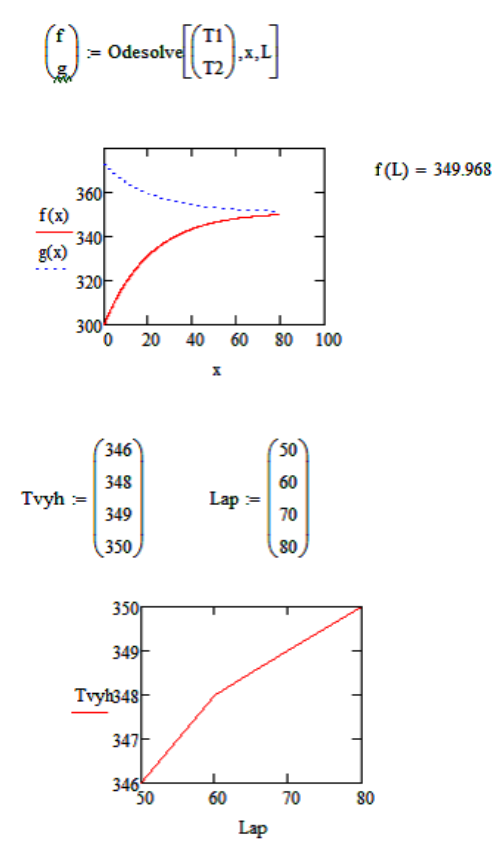

## Варианты заданий

1. Рассчитать согласно схеме (табл. 3.1) неизвестные давления и известным (табл. 3.1). Значения коэффициентов расходы  $\Pi$ O пропускной способности приведены в табл. 3.1.

2. Рассчитайте расход теплоносителя и его температуру на выходе из аппарата идеального смешения, необходимые для поддержания в аппарате температуры  $T_1$ , если внешняя поверхность составляет  $F_2$ , коэффициент теплопередачи в окружающую среду составляет kt2, коэффициент теплопередачи от теплоносителя к среде аппарата составляет kt<sub>1</sub>. Расход среды в аппарате составляет v1. Температура окружающей среды Т<sub>2</sub>. Поверхность теплообмена составляет F1.

Проведите расчет для значений внешней поверхности 0.5, 1, 2, 5 м<sup>2</sup> и постройте график зависимости параметра теплоносителя (табл. 6.2) от величины внешней поверхности аппарата. Теплоемкость среды в аппарате составляет 3.800. теплоносителя  $4,200.$ Начальная температура среды составляет Т<sub>10</sub>, теплоносителя Т<sub>30</sub>. Данные к расчету приведены в табл. 3.2.

Таблица 3.1

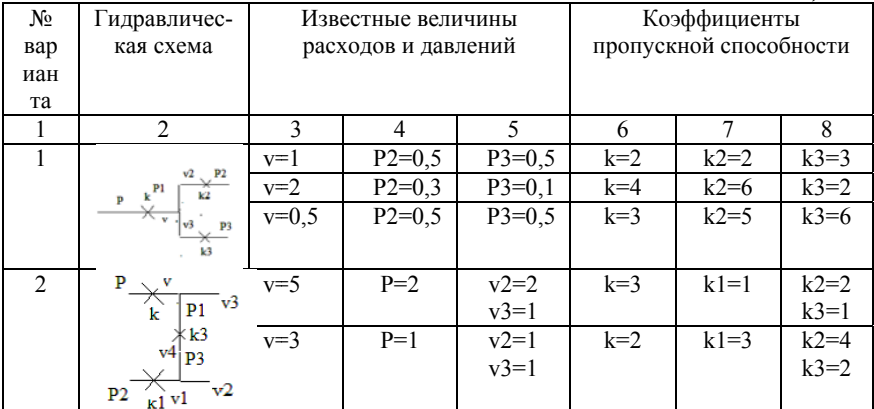

Таблица 3.2

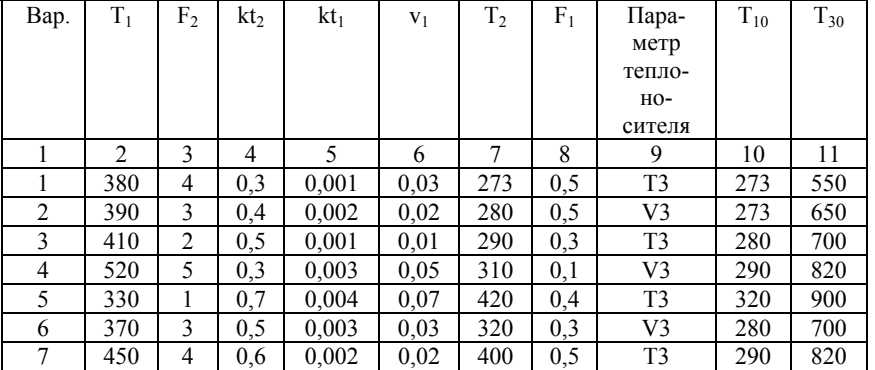

Рассчитайте температуру среды  $T_1$  на выходе из аппарата идеального вытеснения при варианте теплообмена табл. 3.3, если на входе в аппарат температура среды составляет  $T_{10}$ , температура теплоносителя  $T_2$ , на входе  $T_{20}$ , теплоемкость среды  $c_1$ , теплоемкость теплоносителя с<sub>2</sub>, коэффициент теплоотдачи k, поверхность

теплообмена F. Расход среды v<sub>1</sub>, теплоносителя v<sub>2</sub>. Длина аппарата L. Рассчитайте температуру среды на выходе из аппарата для значений длины аппарата 50, 60, 70, 80 см и постройте график зависимости температуры на выходе от длины аппарата.

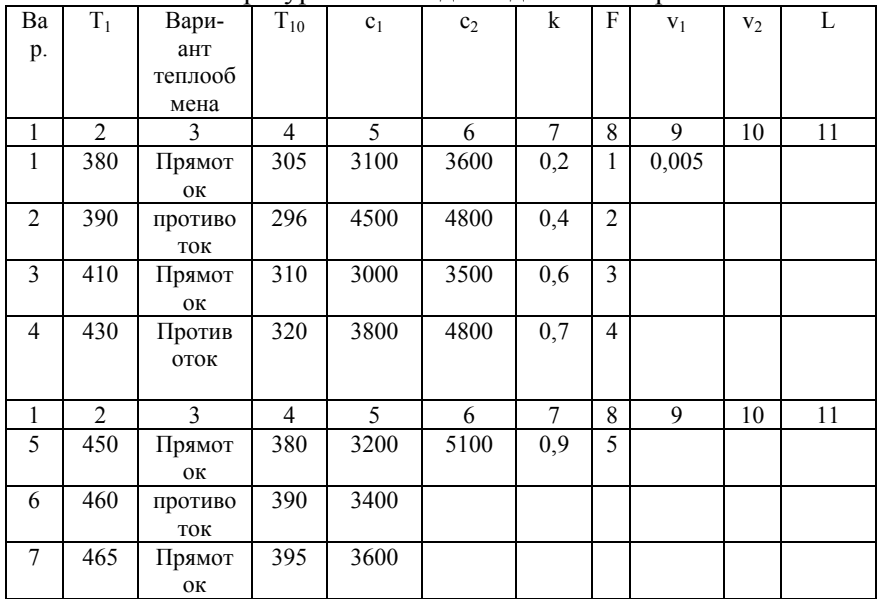

# **ПРАКТИЧЕСКОЕ ЗАНЯТИЕ № 4 МАТЕМАТИЧЕСКИЕ МОДЕЛИ ПРОЦЕССОВ МАССОПЕРЕДАЧИ**

Математическое описание процессов массопередачи на примере ректификации на тарелке состоит из уравнений покомпонентного баланса, основанных на схеме материальных потоков (рис. 4.1)

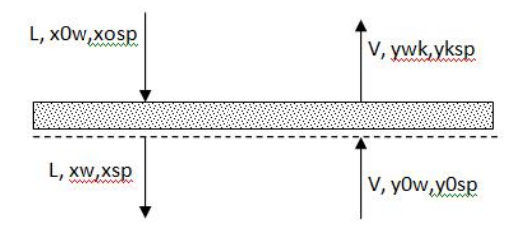

Рис. 4.1. Схема потоков тарелки при ректификации

Жидкая фаза, поступающая на тарелку состоит из двух компонентов, массовые доли которых составляют  $x0w$ ,  $xosp$ , поток жидкой фазы составляет L. Концентрации компонентов на выходе составляют *xw*, *xsp*. Входящий поток пара величиной V имеет концентрации компонентов на входе  $v0w$ ,  $vosp$ .

Уравнения баланса по жидкости имеют вид:

 $L \cdot x0sp - L \cdot xsp + V \cdot y0sp - V \cdot yksp = 0$ 

для первого компонента и

 $L \cdot x0w - L \cdot xw + V \cdot y0w - V \cdot ywk = 0$ 

для второго компонента.

Для пара уравнение баланса содержит коэффициент эффективности тарелки, определяемый коэффициентами массопередачи первого компонента.  $KMw$  и второго компонента. KMsp, а также константами фазового равновесия по обоим компонентам, Kwr и Kspr:

$$
ywk = yow + \left(1 - e^{\frac{-F \cdot kMW}{v}}\right) \cdot (kWr \cdot xw - yow)
$$

$$
yksp = yosp + \left(1 - e^{\frac{-F \cdot kMsp}{v}}\right) \cdot (kspr \cdot xsp - yosp)
$$

в которых F- площадь поверхности контакта жидкой фазы и пара. Константы фазовых равновесий определяются через отношение равновесных давлений паров компонентов к общему давлению:

$$
Kwr := \frac{Pov}{p} \quad Ksp := \frac{Posp}{p}
$$

Давления чистых компонентов рассчитываются по уравнению Антуана:

$$
Kwr := \frac{Pov}{p} \quad Pow := e^{Aw + \frac{Bw}{Cw + T}}
$$

Система уравнений покомпонентного баланса дополняется соотношением:  $vsp + vwk = 1$ .

Решая полученную систему уравнений, находят составы жидкой фазы и пара.

## *Пример выполнения задания*

Рассчитать состав жидкой фазы и пара при заданных температуре, давлении и начальном составе жидкости и пара. Получить и построить зависимость массовой доли первого компонента смеси в жидкости и паре от величины площади контакта фаз при значениях: 1; 1,5; 2; 2,5.

Решение системы алгебраических уравнений проводят с помощью функции Find. Назначение компонентов программного блока пояснено в комментариях. Расчет производится для каждого заданного значения F, результаты накапливаются в специально создаваемых массивах, по которым далее строится график требуемых зависимостей.

Задание констант уравнения Asp = 2 Bsp = -400 Csp = 300 Антуана  $T_{\rm e} = 400$  P = 4  $Cw = 400$  $Aw = 1$   $Bw = -300$  $\mathsf{Asp+}\frac{\mathbf{Bsp}}{\mathbf{Csp+T}}$ Bw  $P0ap = c$  $Kwr := \frac{P0w}{P}$   $Kspr := \frac{P0sp}{P}$   $B_Hwerseswse xo^{-1}arce ya^{-1}arce ya^{-1}arce y$  $\text{KMw} \succ 5$  К $\text{Msp} \succ 1$   $\text{K} = 2.5$  Задание коэффициентов  $x0w = 0.3$  y0sp = 0.9 Задание исходных составов  $x0x = 0.3$   $y0x = 1 - y0sp$   $x0qx0cm$  *n* rapa  $xw = 0.9$  ywk = 0.1  $y = 1$  Havanshine приближения  $xsp = .1$  ykep = 0.9  $L = 1$ Given  $L-x\theta sp - L-xsp + V\cdot y\theta sp - V\cdot yksp = 0$  $L\text{-}\mathbf{x}\mathbf{0}\mathbf{x} - L\text{-}\mathbf{x}\mathbf{w} + \mathbf{V}\text{-}\mathbf{y}\mathbf{0}\mathbf{x} - \mathbf{V}\text{-}\mathbf{y}\mathbf{w}\mathbf{k} = 0$  $\text{ywk} = \text{ybw} + \begin{pmatrix} -\text{F-KMw} \\ 1 - e \end{pmatrix} \cdot (\text{Kwr-ww} - \text{ybw})$  $\text{ykap} = \text{y0sp} + \left(1 - \text{e}^{\text{---}\frac{\text{T-KMsp}}{\text{V}}}\right) \cdot \left(\text{Kspr}\cdot \text{xp} - \text{y0sp}\right)$ ykzp + ywk  $\approx 1$  $x \cdot x + x \cdot x = 1$  $0.667$  $0.333$ 0.868  $Find(xsp, xw, ykep, ywk, V, L) =$  $0.132$ 14.842  $\langle 2826 \rangle$  $XSP = \begin{pmatrix} 0.623 \\ 0.646 \\ 0.672 \\ 0.667 \end{pmatrix}$   $\begin{bmatrix} 1 \\ 1.3 \\ 2 \\ 2 \\ 3.8 \end{bmatrix}$   $YSP = \begin{pmatrix} 0.847 \\ 0.838 \\ 0.871 \end{pmatrix}$ 0.868

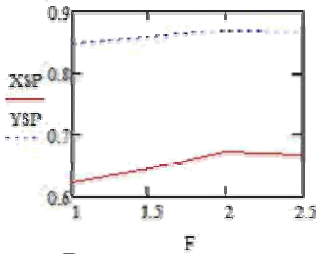

Варианты заданий

Рассчитывать зависимость составов жидкой фазы и пара для начальных концентраций  $x0w$ , величин констант  $Kmv$  и значений  $F$ . приведенных в таблице 1.

 $1$ Построить зависимость массовой доли первого компонента смеси в жидкости и паре от величины площади контакта фаз при значениях F, приведенных в таблице 1.

 $Ta\delta$ тина 4 1

| Вариант | x0w | Kmw |                    |
|---------|-----|-----|--------------------|
|         | 0,5 |     | 1,2; 1,3; 1,5; 1,7 |
|         | 0,6 |     | 1,1; 1,5; 1,8; 1,9 |
|         | 0.7 |     | 0,9; 1,1; 1,3; 1,5 |
|         | 0,8 |     | 0,8; 1,0; 1,2; 1,4 |
|         | 0.9 |     | 0,7; 1,1; 1,3; 1,5 |

Остальные константы принять равными значениям, приведенным в примере.

# ПРАКТИЧЕСКОЕ ЗАНЯТИЕ № 5 МАТЕМАТИЧЕСКИЕ МОДЕЛИ НЕСТАЦИОНАРНЫХ РЕЖИМОВ В АППАРАТАХ ИДЕАЛЬНОГО ПЕРЕМЕШИВАНИЯ Общие теоретические сведения

Основными составляющими математической модели аппарата идеального перемешивания являются:

- 1) уравнения баланса количества вешества учетом  $\mathbf{c}$ протекающих в реакторе процессов;
- 2) уравнения теплового баланса с учетом выделения тепла за счет протекающих реакций, его рассеяния в окружающую среду и теплопередачи теплоносителю.

Уравнения баланса количества вещества имеют вид:

$$
\frac{dx_i}{dt} = \frac{v^{(0)}x_i^{(0)} - ix_i}{V^R} + g_i^R - \frac{x_i}{V^R} \frac{dV^R}{dt} \equiv f_{1,(i=1,...,n)}
$$

$$
\frac{dV^R}{dt} = v^{(0)} - V + V^R \sum_{i=1}^n g_i^R \equiv f_5;
$$

где xi *–* молярное количество соответствующего компонента,  $v, v_0$  – потоки вещества входящий и выходящий соответственно,  $g_i$  – выражения закона действия масс для протекающих в реакторе химических реакций. При этом для константы скорости реакции используется уравнение Аррениуса.

Уравнения теплового баланса имеют вид:

$$
\frac{dV^R}{dt} = V^{(0)} - V + V^R \sum_{i=1}^n g_i^R \equiv f_5;
$$

$$
\frac{dT}{dt} = \frac{v^{(0)}C_p^{(0)}T^{(0)} - vC_pT}{C_pV^R} + \frac{\Delta q^R}{C_p} + \frac{F^T \Delta q^T}{C_pV^R} - \frac{T}{V^R}\frac{dV^R}{dt} = f_6;
$$
\n
$$
\frac{dT_T}{dt} = \frac{v^{(0)}C_p^{(0)}T^{(0)} - vC_{pr}T_T}{C_pV^R} + \frac{F^T}{C_{p\tau}V^R} \left(-\Delta q^T\right) = f_{11};
$$

В этих уравнениях  $C_P$  - теплоемкости участников реакции,  $C_{P\tau}$  - теплоемкость теплоносителя,  $q^R$ - тепловой эффект реакции.

Система уравнений (8.1), (8.2) образует систему дифференциальных уравнений для расчета концентраций компонентов, а также температуры в реакторе и теплоносителя.

## *Пример выполнения*

 1. Рассчитать концентрации участников реакции:  $2SO<sub>2</sub>+O<sub>2</sub>=2SO<sub>3</sub>$ , а также температуры в реакторе и температуры теплоносителя.

Программа расчетов приведена ниже:

 $\sqrt{3} \simeq 0.1 \qquad \quad \times \simeq 0.3 \qquad \qquad \underline{\mathbf{A}} \simeq 1 \qquad \qquad \underline{\mathbf{B}} \simeq 0.314$  $\text{Ea} \approx 100$   $\frac{N}{m} = 2$   $\text{cph} \approx 4200$  $8028 \times 84$   $028 \times 82$   $8038 \times 9$  $ep = 3600$ dar - 19909  $X = 0.04$  $b^{\dagger}b^{\dagger} = abb$   $b^{\dagger}$   $b^{\dagger}$   $c^{\dagger}$   $d^{\dagger}b$  $20 - 2$  $\epsilon_{\rm BB} = 4400$  $SFR = 730%$  $Tt0 = 400$  $\mathbf{v}_1 = \mathbf{v}$  $v10 - 0.4$  $\approx 0.4$  $r \sim 100$ Gwen  $\frac{4}{3} 36250 = 1^{10.86220} \cdot \frac{1}{\sqrt{10}} \cdot 3.86 \cdot 10^{11} \cdot 10^{11} \cdot 10^{12} \cdot 10^{13} \cdot 10^{14} \cdot 10^{15} \cdot 10^{16} \cdot 10^{17} \cdot 10^{18} \cdot 10^{18} \cdot 10^{18} \cdot 10^{18} \cdot 10^{18} \cdot 10^{18} \cdot 10^{18} \cdot 10^{18} \cdot 10^{18} \cdot 10^{18} \cdot 10^{18} \cdot$  $\frac{d}{dt}\omega_{2}(t)=\frac{1}{2}e^{-2t}\omega_{1}^{2}e^{-2t}\omega_{2}(t) -e^{-\frac{2t}{\hbar}}\omega_{1}^{2}e^{-2t}\omega_{2}(t) -\frac{2t}{\hbar}\omega_{2}(t) -e^{-\frac{2t}{\hbar}}\omega_{1}^{2}e^{-\frac{2t}{\hbar}}\omega_{2}^{2}e^{-2t}\omega_{2}(t) -e^{-\frac{2t}{\hbar}}\omega_{2}^{2}e^{-\frac{2t}{\hbar}}\omega_{2}^{2}e^{-2t}\omega_{2}^{2}(t)$ 

 $\frac{d}{dx} \text{SO}(t) = \frac{1}{2} e^{-60000} - \frac{1}{2} \frac{\text{SO}(t)}{\text{SO}(t)} + 3 A \cdot e^{\frac{2}{16} \cdot \text{Tr}(t)} \cdot \text{SO}(t)^2 \cdot \text{O}(t) = \frac{8 \cdot \text{O}(t)}{\text{SO}(t)} \cdot \text{SO}(t) \cdot \text{SO}(t)^2 \cdot \text{O}(t)$  $\frac{4}{\alpha}\tau(t)=\frac{10}{\pi}\frac{\pi\alpha\cdot T0\cdots}{\pi\cdot T0}\frac{\pi\cdot T(0)}{\pi\cdot T0\cdots}\,,\;\frac{\det}{\det}\left(\frac{F(\lambda)}{\det V}-\frac{T(0)}{\det V}\right)\cdots\frac{T(0)}{\det V}\left[\frac{t\lambda}{\det V}-\frac{t\lambda}{\det V}\frac{f(\lambda)}{(\det V)^2}\frac{f(\lambda)}{(\det V)^2}\frac{f(\lambda)}{(\det V)^2}\frac{f(\lambda)}{(\det V)^2}\frac{f(\lambda)}{(\det V)^2}\frac{f(\lambda)}{(\det V)^2}\frac{f(\lambda)}{(\det V)^2}\frac$ 

 $T(0) = 400$ 

 $\frac{\partial \mathcal{W}}{\partial x} \mathcal{W} = \frac{\partial \mathcal{W} \cdot \mathcal{W}}{\partial x} \mathcal{W} \cdot \mathcal{W} \cdot \$ 

 $\begin{bmatrix} 82 \\ 92 \\ 31 \\ 11 \\ 0 \end{bmatrix} = \text{Categorical} \begin{bmatrix} 802 \\ 02 \\ 303 \\ 7 \\ 7 \end{bmatrix}, t, 3$ 

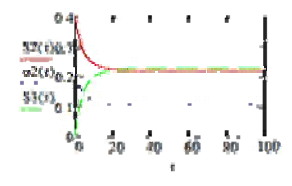

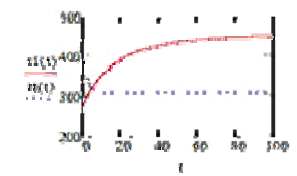

#### Варианты заданий

1. Для данных примера получите график зависимости выхода продукта от начальной концентрации оксида серы (IV), если концентрация кислорода поддерживается постоянной и равной 0.3. Значения начальных концентраций SO<sub>2</sub> приведены в таблице\*: 0.1;  $0,2; 0,4; 0,6.$ 

2. Для данных примера получите график зависимости выхода продукта от расхода исходных веществ и продуктов реакции, если они равны и имеют значения, привеленные в таблице\* 0.2: 0.4: 0.6:  $0.8$ 

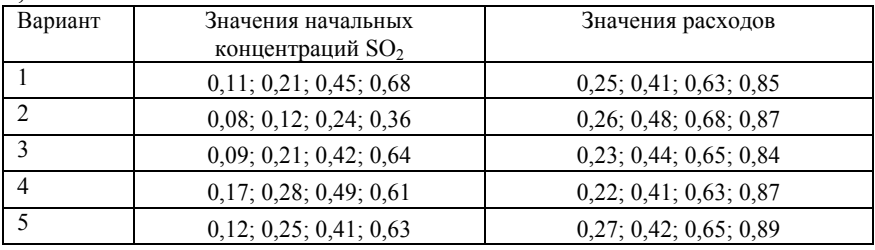

# ПРАКТИЧЕСКОЕ ЗАНЯТИЕ № 6 ПОЛУЧЕНИЕ ЛИНЕЙНОЙ РЕГРЕССИОННОЙ МОДЕЛИ ПО ЭКСПЕРИМЕНТАЛЬНЫМ ДАННЫМ

# Общие теоретические сведения

 $\mathbf{B}$ химико-технологическом процессе моделирование применяется для дальнейшей оптимизации и модернизации процесса. В основном оптимизацию химико-технологического процесса рассматривают с целью увеличения производительности. математической молели выполняется математическое Для описание процесса. Оно разрабатывается в виде уравнений или системы уравнений, которые по заданным входным данным позволяют рассчитать требуемый выходной параметр. В результате в ходе математического описания создается функциональная связь входных и выходных параметров, которая задается не в виде явной функции, для поиска экстремума которой могут быть применены методы математического анализа. Математическую молель. полученную таким образом рассматривают как экспериментальный объект. В процессе изучения, полученной математической модели анализируются выходные параметры в зависимости от задаваемых Такая вхолных. процедура носит название численного эксперимента. Входные параметры образуют при этом факторное пространство. В этом факторном пространстве может быть задан план эксперимента, с использованием которого может быть построено уравнение регрессии, а далее с его помощью реализован поиск оптимума методами крутого восхождения. [Липкин]

Процесс определения явного вида уравнения регрессии получил название регрессионного анализа. Лля различных математических планов эксперимента уравнение регрессии содержит различные составляющие:

а) для планов первого порядка уравнение регрессии включает линейные эффекты и парные взаимодействия:

$$
y = b_o + b_1 X_1 + b_2 X_2 + \dots + b_n X_n + b_{12} X_1 X_2 + \dots + b_{n-1} X_{n-1} X_n, \tag{6.1}
$$

б) для планов второго порядка уравнение регрессии включает линейные эффекты, парные взаимодействия и квадратичные эффекты:

$$
y = b_o + b_1 X_1 + \dots + b_n X_n + b_{12} X_1 X_2 + \dots,
$$
  

$$
\dots + b_{n-1} X_{n-1} X_n + b_{11} X_1^2 + \dots + b_m X_n^2
$$
  
(6.2)

где  $b_0$ — свободный член уравнения регрессии;  $b_n, b_1, ..., b_{n-1}, b_1, ... b_m$  коэффициенты регрессии;  $X_n$ - условное значение фактора  $x_n$ .

В ходе исследования изучается влияние ряда факторов  $z_i$ ( $i = 1,...,k$ ) на некоторую величину у. Для этого необходимо провести эксперименты по определенному плану. Составленный план позволит реализовать все возможные комбинации факторов. Причем кажлый фактор рассматривается лишь на **ЛВVX** уровнях (верхнем фиксированных  $\mathbf{M}$ нижнем). Число **BCCX** экспериментов (опытов) в этом случае будет равно  $n = 2^k$ , где kколичество изучаемых факторов. Постановка опытов по такому плану называется полным факторным экспериментом типа 2к (ПФЭ 2k). План проведения экспериментов записывается в виде матрицы

планирования, в которой в определенном порядке перечисляются различные комбинации факторов на двух уровнях. Например, в табл. 1 приведена матрица планирования ПФЭ  $2^3$  для трех факторов:  $z_1$ ,  $z_2z_3$ . Знак «+» говорит о том, что во время опыта значение фактора устанавливают на верхнем уровне, а знак «-» показывает, что значение фактора устанавливают на нижнем уровне.

*Таблица 6.1* 

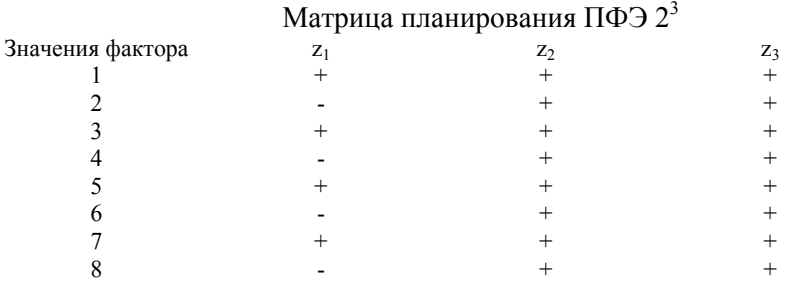

В ходе проведении экспериментов получают значения исследуемой величины y для каждого опыта (или серии опытов). Затем переходят к построению математической модели. Под моделью понимается вид функции  $y = f(z_1, z_3, ..., z_k)$ , которая связывает изучаемый параметр со значениями факторов, лежащих в интервале между верхним и нижним уровнями. Эту функцию называют уравнением регрессии. По накопленному разными исследователями опыту работы с различными моделями можно считать, что самыми простыми моделями являются алгебраические полиномы. Для обработки результатов проведенных экспериментов и дальнейшего определения коэффициентов уравнения регрессии факторы приводят к одному масштабу. Это достигается путем кодирования переменных. Обозначим нижний уровень фактора zi через, а верхний уровень через  $z_i^+$ . Тогда новые кодированные переменные  $x_i$  будут определяться через  $z_i$  по формуле:

$$
X_i = \frac{z_i - z_i^0}{\varepsilon_i},\tag{6.3}
$$

где  $z_i$  – натуральное значение i-го фактора;  $z_i^0$  – натуральное значение i-го фактора на основном уровне;  $\varepsilon_i$ - интервал варьирования і-го фактора. При таком кодировании все новые переменные будут принимать значения от -1 до +1. Линейное уравнение регрессии относительно новых переменных имеет вид:

$$
y = b_o + b_1 X_1 + b_2 X_2 + \dots + b_k X_k, \qquad (6.4)
$$

Если требуется изучить влияние парных взаимодействий различных факторов на исследуемый параметр, то уравнение регрессии записывают в виде (6.1). Прежде чем определять коэффициенты выбранной модели, матрицу планирования записывают относительно новых переменных. Далее матрицу дополняют (если это требует вид выбранного уравнения регрессии) столбцами знаков «+» и «-», соответствующих уровням, на которых будут находиться взаимодействия факторов. Знаки этих столбцов получают с помощью исходной матрицы планирования (табл. 6.2).

Таблица 6.2

Матрица планирования для обработки результатов ПФЭ

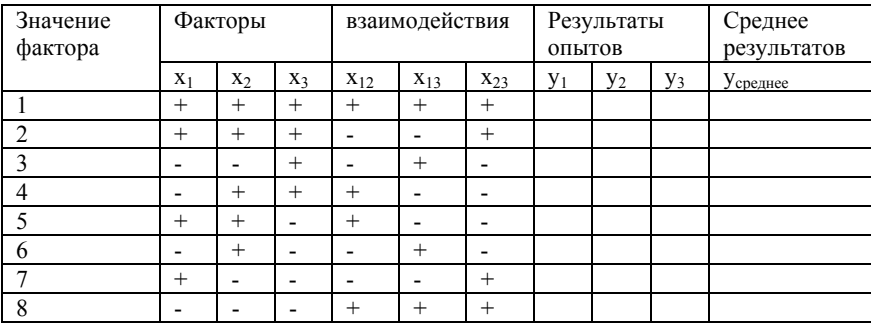

Обычно проводят несколько серий опытов для каждого эксперимента. Это необходимо для проверки уравнения на адекватность. способность Адекватность  $\overline{\phantom{m}}$ это модели предсказывать результаты эксперимента в некоторой области с требуемой точностью. Результаты опытов  $\overline{B}$ кажлом  $i-M$ эксперименте  $(j = 1,...,n)$ записываются в правые столбцы матрицы планирования. В последнем столбце записываются средние выборочные значения полученных результатов для каждой серии опытов. Если каждый эксперимент повторяли m раз, то в матрице будет записано m столбцов  $y_1, y_2, ..., y_m$ .

Например, в таблице 6.2 видно, что каждый эксперимент повторялся три раза, т. е. m = 3. Коэффициенты уравнения регрессии находятся с помощью метода наименьших квадратов. Так как ЕФП  $2k$ планирования должна удовлетворять матрица определенным требованиям, формулы, определяющие TO коэффициенты уравнения регрессии, достаточно просты:

$$
b_o = \frac{1}{N} \sum_{j=1}^{N} y_j,
$$
\n(6.5)

$$
b_{i} = \frac{1}{N} \sum_{j=1}^{N} x_{ij} \overline{y_{j}}
$$
 (6.6)

$$
b_{im} = \frac{1}{N} \sum_{j=1}^{N} x_{ij} x_{jm} \overline{y_j}
$$
 (6.7)

Некоторые из коэффициентов регрессии могут оказаться пренебрежимо малыми – незначимыми. Чтобы установить, значим коэффициент или нет, необходимо прежде всего вычислить оценку дисперсии, с которой он находится:

$$
S_{\{y\}}^2 = \frac{1}{N} \sum_{j=1}^N S_j^2
$$
 (6.8)

Лля проверки воспроизводимости опытов находится отношение наибольшей из оценок дисперсий к сумме всех оценок дисперсий (расчетное значение критерия Кохрена):

$$
G_p = \frac{\max S_j^2}{\sum_{j=1}^N S_j^2}
$$
\n(6.9)

Табулированные значения критерия Кохрена Gт приведены в приложении. Для нахождения Gт необходимо знать уровень значимости р, общее количество оценок дисперсий  $N$  и число степеней свободы f, связанных с каждой из них, причем  $f = k - 1$ . При  $G_n \leq G_T$  опыты выполнении условия считаются воспроизводимыми, а оценки дисперсий - однородными. Если невоспроизводимы, то можно попытаться ОПЫТЫ ДОСТИГНУТЬ воспроизводимости выявлением устранением источников  $\mathbf{M}$ нестабильности эксперимента, а также использованием  $6$ олее точных метолов и средств измерений. Наконец, если никакими способами невозможно достигнуть воспроизводимости, **TO** математические методы планирования к такому эксперименту применять нельзя. Следует отметить, что с помощью ПФЭ все коэффициенты определяются  $\mathbf{c}$ одинаковой погрешностью. Значимость коэффициента каждого уравнения регрессии устанавливается с помощью критерия Стьюдента (приложение 1), вычисляя его расчетное значение:

$$
t_p = \frac{|b|}{\sqrt{S_{\{y\}}^2}}
$$
\n(6.10)

где b - коэффициент уравнения регрессии, для которого устанавливается значимость. Каждое рассчитанное значение tp сравнивают с табличным значением критерия Стьюдента tт, которое выбирают для заданного уровня значимости р при числе степеней свободы  $f = N(k-1)$ .

 $t_n \geq t_T$ , то коэффициент Если выполняется условие считается значимым. В противном случае коэффициент регрессии незначим, и соответствующий член можно исключить из уравнения регрессии. Получив уравнение регрессии, следует проверить его адекватность с помощью критерия Фишера (приложение 2), который представляет собой отношение:

$$
F_p = \frac{\max(S_{a\partial}^2, S_y^2)}{\max(S_{a\partial}^2, S_y^2)}
$$
(6.11)

 $S_{\alpha\lambda}^2$ - оценка дисперсии адекватности, гле которая вычисляется как

$$
S_{a\partial}^2 = \frac{1}{N - B} \sum_{j=1}^N (y_j^3 - y_j^p)^2
$$
 (6.12)

где у<sub>з</sub>, у<sub>р</sub>— экспериментальное и расчетное значения функции отклика, полученные в *j*-м опыте; В- количество коэффициентов в уравнении регрессии. При вычислении расчетного значения критерия Фишера по формуле (4.11) в числителе указывается большая, а в знаменателе - меньшая из оценок дисперсий. Уравнение регрессии адекватно описывает результаты выполняется условие  $F_n < F_T$ , где  $F_m$ эксперимента, если табличное значение критерия Фишера для принятого уровня значимости р и числа степеней свободы  $f_1$  числителя и  $f_2$ знаменателя Если гипотеза  $0<sup>6</sup>$ алекватности отвергается. необходимо перейти к более сложной форме или провести эксперимент с меньшим интервалом варьирования факторов.

результатов предполагает Анализ интерпретацию полученной модели. Интерпретацию модели можно производить только тогда, когда она записана в кодированных переменных. Только в этом случае на коэффициенты не влияет масштаб факторов, и мы можем по величине коэффициентов судить о степени влияния того или иного фактора. Чем больше абсолютная величина коэффициента, тем больше фактор влияет на отклик (изучаемый параметр). Следовательно, можно расположить факторы по величине их влияния. Знак «+» у коэффициента свидетельствует о том, что с увеличением значения фактора растет величина отклика, а при знаке «-» - убывает. Для получения математической модели в натуральных переменных  $z_i$  в уравнение регрессии вместо  $x_i$ необходимо подставить их выражения. При переходе к натуральным переменным коэффициенты уравнения изменяются, и в этом случае возможность интерпретации влияния факторов по пропадает величинам и знакам коэффициентов. Однако если уравнение адекватно, то с его помощью можно определять значения исследуемой величины, не проводя эксперимента и придавая факторам значения, которые должны лежать между нижним и верхним уровнем.

Лля исследования влияния некоторых технологических факторов на прочность приклеивания низа обуви полиуретановым клеем были поставлены эксперименты по плану ПФЭ  $2^3$ , причем каждый эксперимент повторялся по три раза (табл. 6.3). В качестве факторов, влияющих на прочность  $y$  (кг/см<sup>2</sup>), были выбраны следующие:  $z_1$ — количество наносимого клея (г/см<sup>2</sup>);  $z_2$ — время активации клеевой пленки (c);  $z_{3}$ — давление прессования при склеивании (кгс/см<sup>2</sup>). Требуется построить уравнение регрессии, учитывая все взаимодействия факторов, проверить полученную модель на адекватность и произвести ее интерпретацию.

Таблица 6.3

| Значение | факторы |       |       | результаты |         |                 |  |
|----------|---------|-------|-------|------------|---------|-----------------|--|
| фактора  | $Z_1$   | $Z_2$ | $Z_3$ |            | $y_2$   | V٩              |  |
|          | $^+$    |       | ┿     |            |         | 6,4             |  |
|          |         |       |       | 8,6        |         | 7,8             |  |
|          |         |       |       | $2_{1}$    | 9,0     | 9,3             |  |
|          |         |       | ٠     | 5,8        | 5,8     |                 |  |
|          |         |       |       | 18,8       |         | 5,2             |  |
|          |         |       |       | 8,4        | 8,4     | 6,0             |  |
|          |         |       |       | 11,8       | J.      | 9,4             |  |
|          |         |       |       | 10,5       | $\cdot$ | $\delta, \iota$ |  |

Исходная матрица планирования ПФЭ 2<sup>3</sup>

Работу следует выполнять в следующем порядке:

1) кодируются переменные;

 $(2)$ достраиваются матрицы планирования в кодированных переменных с учетом парных взаимодействий и дополняются столбцом средних значений отклика;

3) вычисляются коэффициенты уравнения регрессии:

4) проверяются вычисленные коэффициенты на значимость, предварительно определяя дисперсию воспроизводимости, И получается уравнение регрессии в кодированных переменных;

5) проверяется полученное уравнение на адекватность;

6) проводится интерпретация полученной модели;

7) выписывается уравнение регрессии в натуральных переменных. Решение<sup>.</sup>

1. Для каждого фактора принимаем основной уровень, интервал варьирования и зависимость кодированной переменной  $x_i$ от натуральной  $z_i$ . Оформляем результаты в таблицу (таблица 6.4). Таблица 6.4

| Факторы | Нижний  | Верхний  | Основной | Интервал     |
|---------|---------|----------|----------|--------------|
|         | уровень | уровень  | уровень  | варьирования |
| ∸       | 0.06    | $0.02\,$ | 0.04     | v.v∠         |
|         | 300     | 60       | 180      |              |
| $Z_3$   |         |          |          |              |

Кодирование факторов

Зависимость кодированной величины от натуральной

$$
x_1 = \frac{z_1 - 0.04}{0.02} = 50z_1 - 2
$$

$$
x_2 = \frac{z_2 - 180}{120}
$$

$$
x_3 = \frac{z_3 - 5}{3}
$$

2. Считаем средние выборочные результатов для каждого эксперимента:

$$
\overline{y}_1 = \frac{1}{3}(7,4+8,4+6,4) = 7,4
$$
  
\n
$$
\overline{y}_2 = \frac{1}{3}(8,6+7,0+7,8) = 7,8
$$
  
\n
$$
\overline{y}_3 = \frac{1}{3}(12,3+9,0+9,3) = 10,2
$$
  
\n
$$
\overline{y}_4 = \frac{1}{3}(5,8+5,8+5,7) = 5,77
$$
  
\n
$$
\overline{y}_5 = \frac{1}{3}(18,8+17,0+15,2) = 17,0
$$
  
\n
$$
\overline{y}_6 = \frac{1}{3}(8,4+8,4+6,0) = 7,6
$$
  
\n
$$
\overline{y}_7 = \frac{1}{3}(11,8+7,0+6,0) = 9,4
$$

$$
\overline{y_8} = \frac{1}{3}(10,5+7,8+8,1) = 8,8
$$

Строим матрицу планирования учетом  $\mathbf c$ **BCCX** взаимодействий и средних значений отклика (табл.6.5).

Таблица 6.5

| гчатрица планирования для обработки результатов ггФЭ |        |                          |                          |                          |                          |          |                          |      |      |                        |                      |
|------------------------------------------------------|--------|--------------------------|--------------------------|--------------------------|--------------------------|----------|--------------------------|------|------|------------------------|----------------------|
| $\Pi$ , $\Pi$ .                                      |        | факторы                  |                          | взаимодействия           |                          |          | Результаты опытов        |      |      | Среднее<br>результатов |                      |
|                                                      | $X_1$  | X <sub>2</sub>           | $X_3$                    | $X_{12}$                 | $X_{13}$                 | $X_{23}$ | $X_{123}$                |      | Y2   | V٩                     | $y_{\text{среднес}}$ |
|                                                      | $^{+}$ | $^{+}$                   | $^{+}$                   | $^{+}$                   | $^{+}$                   | $^{+}$   | $^{+}$                   | 7,4  | 8.4  | 6,4                    | 7,4                  |
| 2                                                    |        | $^{+}$                   | $^{+}$                   | $^{+}$                   | $\overline{\phantom{0}}$ | $^{+}$   | $^{+}$                   | 8,6  | 7,0  | 7,8                    | 7,8                  |
| 3                                                    | $^{+}$ | $\overline{\phantom{0}}$ | $^{+}$                   |                          | $^{+}$                   | $^{+}$   |                          | 12,3 | 9,0  | 9,3                    | 10,2                 |
| 4                                                    |        |                          | $^{+}$                   | $^{+}$                   | $\overline{\phantom{0}}$ |          | $^{+}$                   | 5,8  | 5,8  | 5,7                    | 5,77                 |
| 5                                                    | $^{+}$ | $^{+}$                   | $^{+}$                   | $^{+}$                   | $^{+}$                   | $^{+}$   | $^{+}$                   | 18,8 | 17,0 | 15,2                   | 17,0                 |
| 6                                                    | -      | $^{+}$                   | $\overline{\phantom{0}}$ | $^{+}$                   | $\overline{\phantom{0}}$ | $^{+}$   | $\overline{\phantom{0}}$ | 8,4  | 8,4  | 6,0                    | 7,6                  |
|                                                      | $^{+}$ | -                        | $\overline{\phantom{0}}$ | $\overline{\phantom{0}}$ | $\overline{\phantom{0}}$ | $^{+}$   | $^{+}$                   | 11,8 | 7,0  | 9,4                    | 9,4                  |
| 8                                                    | -      |                          | $\overline{\phantom{0}}$ | $^{+}$                   | $^{+}$                   | $^{+}$   | $\overline{\phantom{0}}$ | 10,5 | 7,4  | 8.1                    | 8,8                  |

 $\overline{1}$ மூ படு Mathuna unanunapanua

3. Вычисляем коэффициенты уравнения регрессии:  $b_0 = \frac{1}{8} \sum_{i=1}^{8} \overline{y}_i = \frac{1}{8} (7,4 + 7,8 + 10,2 + 5,77 + 17,0 + 7,6 + 9,4 + 8,8) = 9,25$  $b_1 = \frac{1}{8} \sum_{i=1}^{8} \overline{x_{1i}y_j} = \frac{1}{8}(7.4 - 7.8 + 10.2 - 5.77 + 17.0 - 7.6 + 9.4 - 8.8) = 1.75$  $b_2 = \frac{1}{8} \sum_{j=1}^{8} \overline{x_{2i}y_j} = \frac{1}{8} (7.4 + 7.8 - 10.2 - 5.77 + 17.0 - 7.6 - 9.4 - 8.8) = 0.7$  $b_3 = \frac{1}{8} \sum_{j=1}^{8} \overline{x_{3i}y_j} = \frac{1}{8} (7,4 + 7,8 + 10,2 + 5,77 - 17,0 - 7,6 - 9,4 - 8,8) = -1,45$ 

$$
b_{12} = \frac{1}{8} \sum_{j=1}^{8} \overline{x_{1i} x_{1j} y_j} = \frac{1}{8} (7, 4 - 7, 8 - 10, 2 - 5, 77 + 17, 0 - 7, 6 - 9, 4 + 8, 8) = 0.5
$$

$$
b_{13} = \frac{1}{8} \sum_{j=1}^{8} \overline{x_{i1} x_{j3} y_j} = \frac{1}{8} (7,4 - 7,8 + 10,2 - 5,77 - 17,0 - 7,6 - 9,4 + 8,8) = -0,75
$$
  

$$
b_1 = \frac{1}{8} \sum_{k=1}^{8} \overline{x_{i1} x_{j1} y_k} = \frac{1}{8} (7,4 + 7,8 - 10,2 - 5,77 - 17,0 - 7,6 + 9,4 + 8,8) = -0,9
$$

$$
b_{23} = \frac{1}{8} \sum_{j=1} x_{i2} x_{j3} y_j = \frac{1}{8} (7,4 + 7,8 - 10,2 - 5,77 - 17,0 - 7,6 + 9,4 + 8,8) = -0,9
$$

$$
b_{123} = \frac{1}{8} \sum_{j=1}^{8} \overline{x_{i2} x_{j2} x_{j3} y_j} = \frac{1}{8} (7, 4 - 7, 8 - 10, 2 + 5, 77 - 17, 0 + 7, 6 + 9, 4 - 8, 8) = -1,7
$$

4. Находим дисперсию воспроизводимости. Столбец 6 вычисляем по формуле:

$$
S_j^2 = \frac{1}{n-1} \sum_{j=1}^n \left[ (y_{j1} - \overline{y_i})^2 \right]
$$

Результаты заносим в таблицу 6.6.

Таблица 6.6

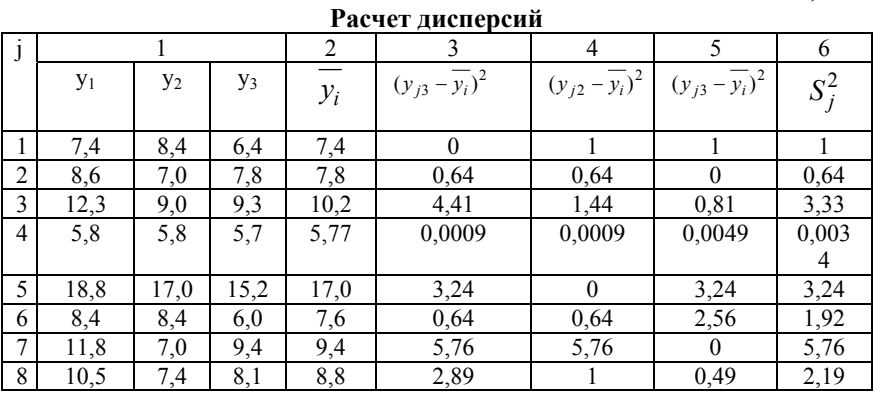

Суммируя элементы столбца 6 таблицы 6, получаем:

$$
\sum_{j=1}^{8} S_j^2 = 18,0834
$$

Отсюда получаем дисперсию воспроизводимости:

$$
S_{\{y\}}^2 = \frac{1}{8} \sum_{j=1}^8 S_j^2 = \frac{18,0834}{8} = 2,26
$$

5. Определяем среднее квадратическое отклонение коэффициентов:

$$
S_{\{y\}} = \sqrt{\frac{S_{\{y\}}^2}{n \cdot m}} = \sqrt{\frac{2,26}{8 \cdot 3}} = 0,293
$$

Из таблиц распределения Стьюдента (приложение 2) по числу степеней свободы  $n(m-1) = 8 \cdot 2 = 16$  при уровне значимости Следовательно.  $\alpha = 0.05$  $t_{\kappa p} = 2.12$ . находим  $t_{\kappa p}$   $S_{\{v\}} = 2,12 \cdot 0,293 = 0,52$ . Сравнивая полученное значение с коэффициентами уравнения регрессии, видим, что **BCC** коэффициенты кроме  $b_{1,2}$  больше по абсолютной величине 0,52. Следовательно, все коэффициенты кроме  $b_{1,2}$  значимы. Полагая  $b_{12} = 0$ , получаем уравнение регрессии  $\, {\bf B} \,$ кодированных переменных:

$$
y = 9,25 + 1,75x_1 + 0,7x_2 - 1,45x_3 - 0,75x_1x_3 - 0,9x_2x_3 - 1,7x_1x_2x_3
$$

6. Проверим полученное уравнение на адекватность по критерию Фишера. Так как дисперсия воспроизводимости найдена в предыдущем пункте, то для определения расчетного значения критерия  $F_{\text{nucy}}$  необходимо вычислить остаточную дисперсию  $S_{\text{2ocm}}$ . Для этого найдем значения изучаемого параметра по полученному уравнению регрессии  $y_j$  ( $j = 1,...,8$ ), подставляя +1 или -1 вместо  $x_i$  в соответствии с номером ј эксперимента из табл. 6.5:

$$
\tilde{y}_1 = 9,25 + 1,75 + 0,7 - 1,45 - 0,75 - 0,9 - 1,7 = 6,9
$$
\n
$$
\tilde{y}_2 = 9,25 + 1,75(-1) + 0,7 - 1,45 - 0,75(-1) - 0,9 - 1,7(-1) = 8,3
$$
\n
$$
\tilde{y}_3 = 9,25 + 1,75 + 0,7(-1) - 1,45 - 0,75 - 0,9(-1) - 1,7(-1) = 10,7
$$
\n
$$
\tilde{y}_4 = 9,25 + 1,75(-1) + 0,7(-1) - 1,45 - 0,75(-1) - 0,9(-1) - 1,7 = 5,3
$$
\n
$$
\tilde{y}_5 = 9,25 + 1,75 + 0,7 - 1,45(-1) - 0,75(-1) - 0,9(-1) - 1,7(-1) = 16,5
$$
\n
$$
\tilde{y}_6 = 9,25 + 1,75(-1) + 0,7 - 1,45(-1) - 0,75(-1) - 0,9(-1) - 1,7 = 8,1
$$

$$
\tilde{y}_7 = 9,25 + 1,75 + 0,7(-1) - 1,45(-1) - 0,75(-1) - 0,9 - 1,7 = 9,85
$$
\n
$$
\tilde{y}_8 = 9,25 + 1,75(-1) + 0,7(-1) - 1,45(-1) - 0,75(-1) - 0,9 - 1,7(-1) = 8,3
$$
\n
$$
\tilde{y}_8 = 9,25 + 1,75(-1) + 0,7(-1) - 1,45(-1) - 0,75(-1) - 0,9 - 1,7(-1) = 8,3
$$
\n
$$
\tilde{y}_8 = 9,25 + 1,75(-1) + 0,7(-1) - 1,45(-1) - 0,75(-1) - 0,9 - 1,7(-1) = 8,3
$$

$$
S_{ocm}^{2} = \frac{3}{8-7} \sum_{j=1}^{8} \left[ \left( y_{j1} - \overline{y_i} \right)^2 \right] = 3 \left[ (6.9 - 7.4)^2 + (8.3 - 7.8)^2 + (10.7 - 10.2)^2 + \right]
$$

$$
+(5,3-5,77)^{2} + (16,5-17,0)^{2} + (8,1-7,6)^{2} + (9,85-9,4)^{2} + (8,3-8,8)^{2} =
$$

 $=3.1,9234=5,77$ 

Расчетное значение критерия Фишера  $F_{\text{nacu}}$ .

$$
F_{pacq} = \frac{S_{ocm}^2}{S_{\{y\}}^2} = \frac{5,77}{2,26} = 2,55
$$

Табличное значение критерия  $F_{m\alpha\delta\eta}$  находим из таблицы критических точек распределения Фишера (приложение 1) при уровне значимости  $\alpha = 0.05$  по соответствующим степеням свободы  $k_1 = n-r = 8-7=1$   $\text{u}$   $k_2 = n(m-1) = 8 \cdot 2 = 16$   $F_{m a \bar{b} \bar{n}} = 4.49$ . Tak kak  $F_{\text{vacm}}$ =2,8< $F_{\text{ma6n}}$ =4,49 то уравнение регрессии адекватно. 7. Проведем интерпретацию полученной модели:

$$
y = 9,25 + 1,75x_1 + 0,7x_2 - 1,45x_3 - 0,75x_1x_3 - 0,9x_2x_3 - 1,7x_1x_2x_3
$$

По уравнению видно, что наиболее сильное влияние оказывает  $\phi$ актор  $x_i$ -количество наносимого клея, так как OH имеет наибольший по абсолютной величине коэффициент. После него по силе влияния на отклик (прочность приклеивания низа обуви) илут: тройное взаимодействие всех факторов  $x_1x_2x_3$ ; фактор  $x_3$ — давление пресса при склеивании; парное взаимодействие  $x_2x_3$ -сочетание времени активации клеевой пленки и уровня давления при склеивании; парное взаимодействие  $x_1x_3$ - сочетание количества наносимого клея и уровня давления при склеивании; фактор  $x_2$ время активации клеевой пленки. Так как коэффициенты при  $x_1$  и  $x_2$  положительные, то с увеличением этих факторов увеличивается отклик, т.е. увеличивается прочность. Коэффициенты при  $x_3$ ,  $x_1x_3$ ,  $x_1x_3, x_1x_2x_3$  отрицательные, это означает, что с уменьшением фактора  $x_3$  и перечисленных взаимодействий значение отклика будет возрастать, а с увеличением - убывать.

8. Выписываем уравнение регрессии в натуральных переменных, подставляя вместо  $x_i$  их выражения через  $z_i$ , которые берем из табл.  $44$ 

$$
y = 9,25 + 1,75(50z1 - 2) + 0,7(\frac{z_2 - 180}{120}) - 1,45\frac{z_3 - 5}{3} - 0,75(50z1 - 2)(\frac{z_2 - 180}{120}) - 0,9(\frac{z_2 - 180}{120})(\frac{z_3 - 5}{3}) - 1,7(50z1 - 2)
$$

$$
\cdot(\frac{z_2-180}{120})(\frac{z_3-5}{3})
$$

Преобразовав это уравнение, окончательно получаем его вид в натуральных переменных:

$$
y = 10,87 - 62,5z1 - 0, -29z2 - 1,23z3 + 1,18z1z2 + 30z1z3 + 0,007z2z3 - 0,236z1z2z3
$$

# **РЕКОМЕНДУЕМЫЙ БИБЛИОГРАФИЧЕСКИЙ СПИСОК**

1. *Бондарь А.Г.* Математическое моделирование в химической технологии/ Высшая школа, 1973 - 280с.

2. *Васильев А.Н.* Mathcad 13 на примерах Для студентов, преподавателей и инженеров. -СПб.: БХВ-Петербург, 2006. -528 с.

3. *Липкин В.С., Липкин В.М.* Математическое моделирование химико-технологических процессов: учебно-методическое пособие для практических занятий студентов. / Южно-Российский государственный политехнический университет имени М.И. Платова.–Новочеркасск: ЮРГПУ (НПИ), 2016. - 68с

4. *Панферов А.И*. Применение MathCAD в инженерных расчетах Учебное пособие. г. Санкт-Петербург 2004г. СПбГУАП;- 88с.

# **СОДЕРЖАНИЕ**

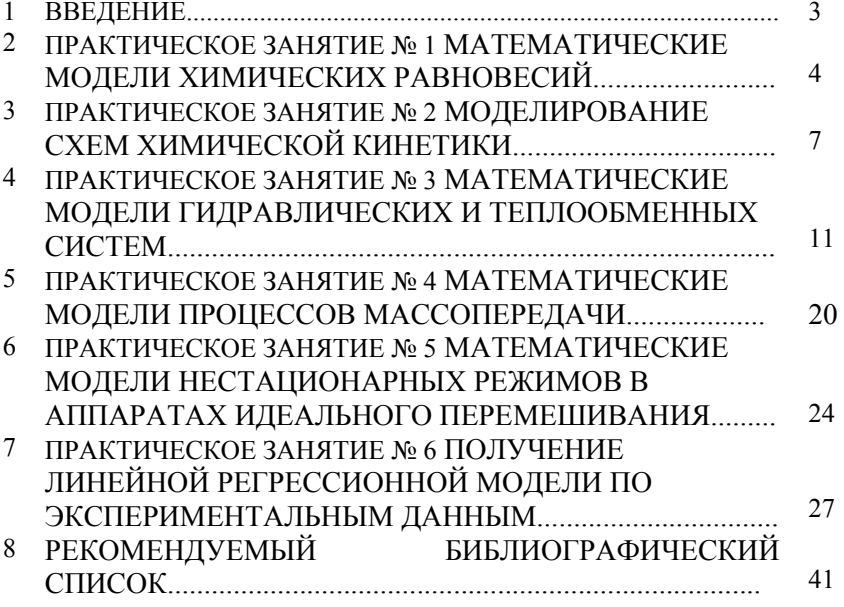